## **Graded Question Types**

A graded question is a question that always has a correct answer(s) and usually has incorrect answer option(s) as well. Graded questions are used in quizzes to test knowledge retention, determine how a learner understands course material.

The table below lists all graded question types supported by iSpring QuizMaker.

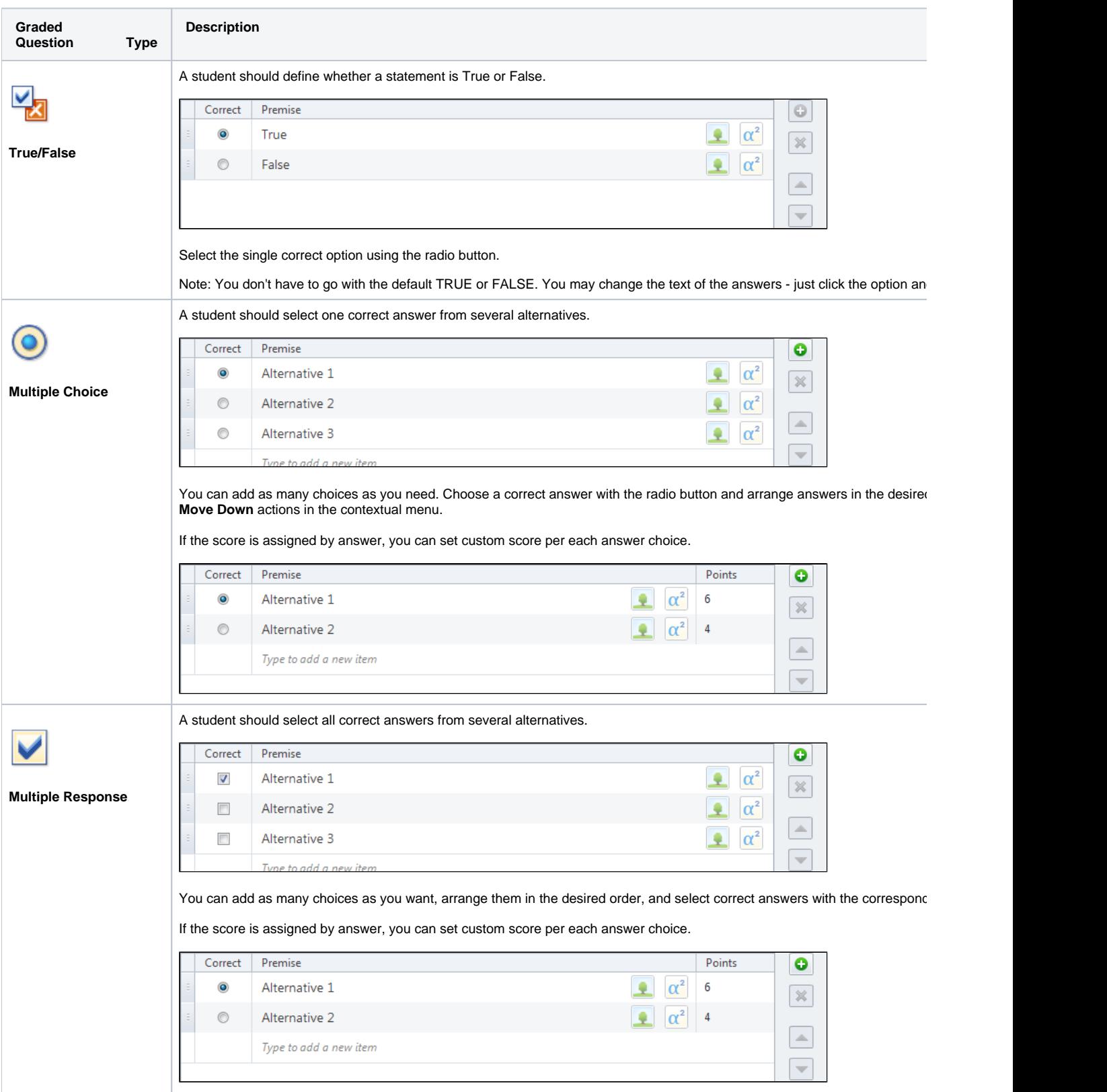

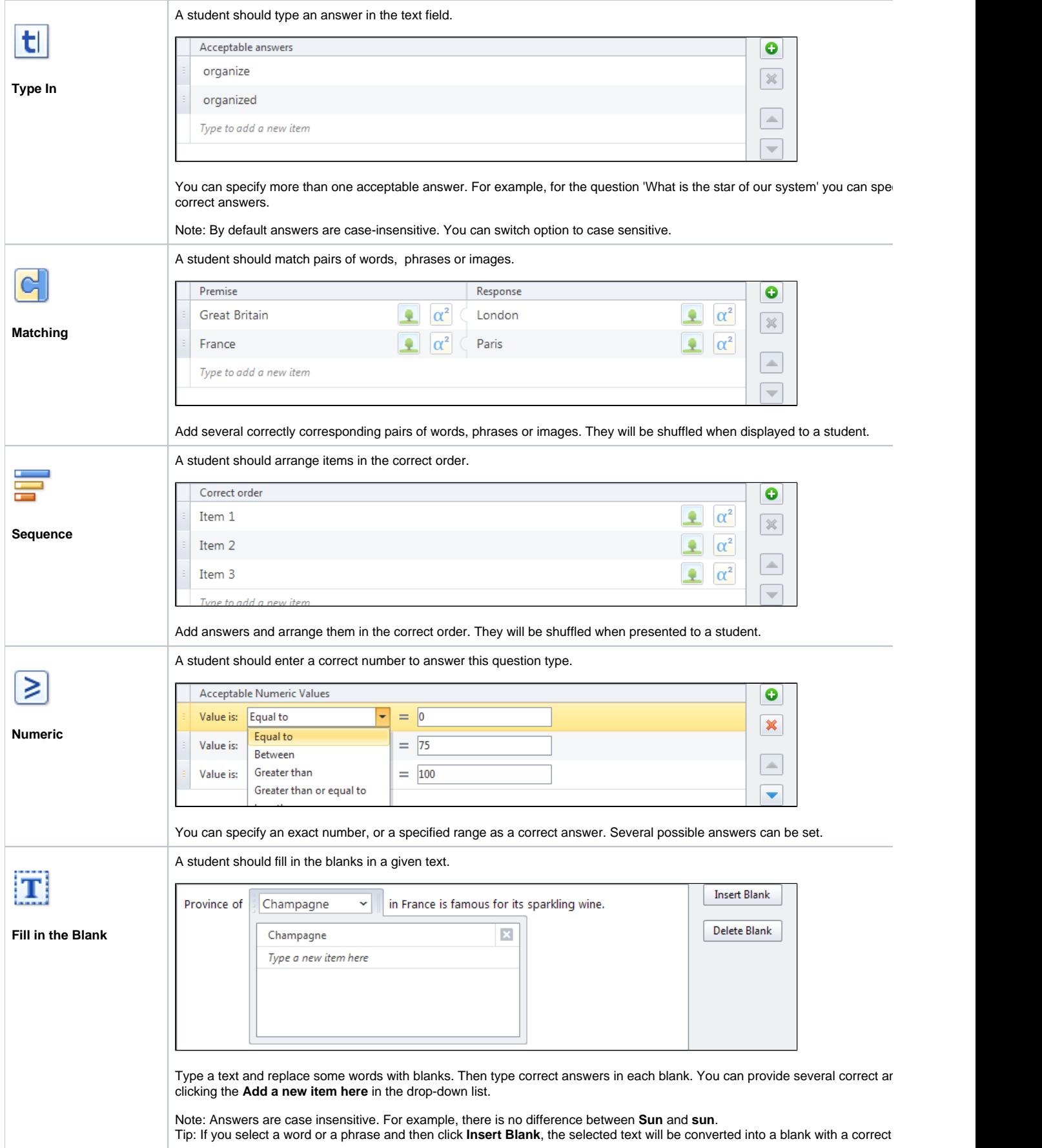

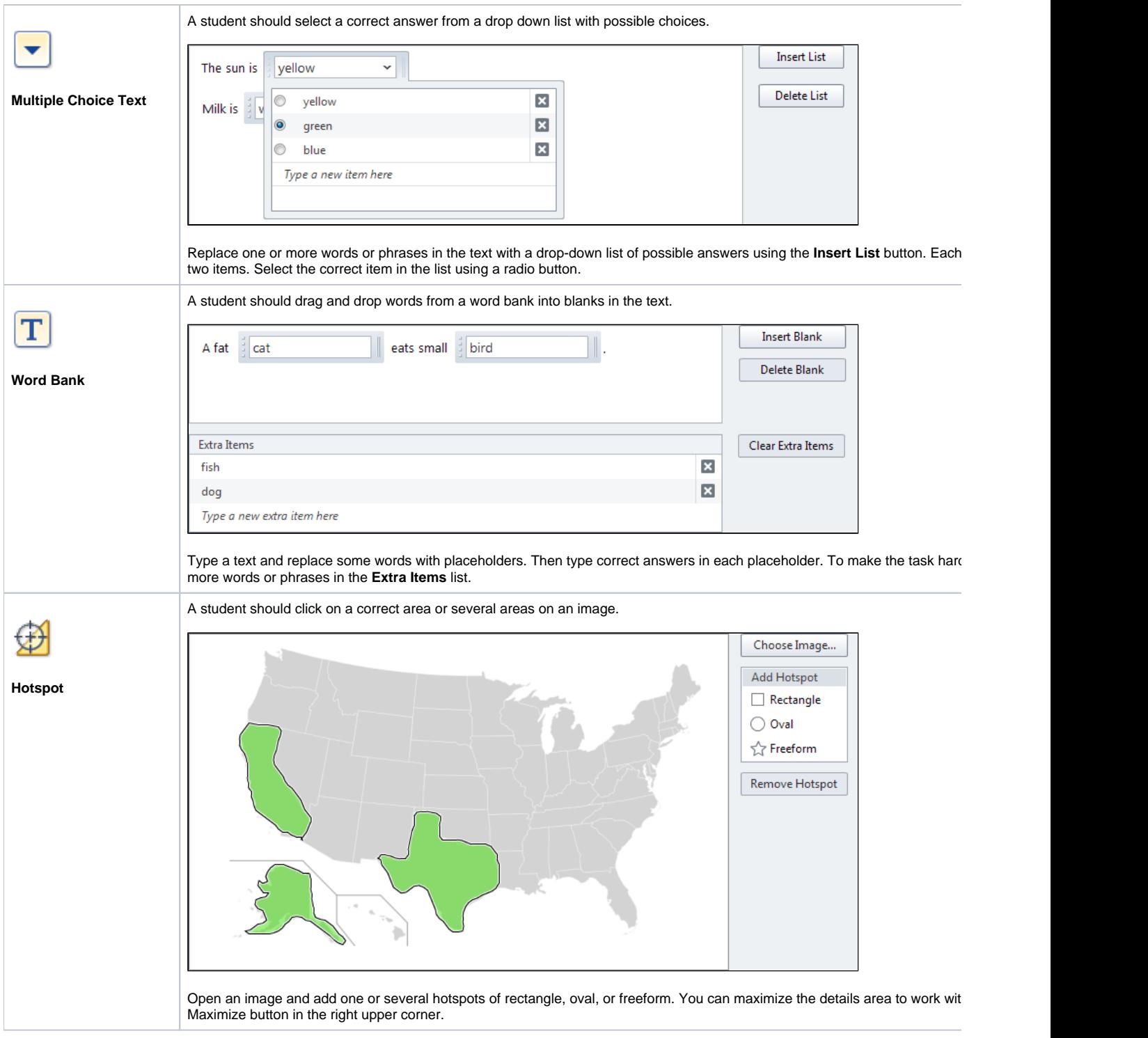